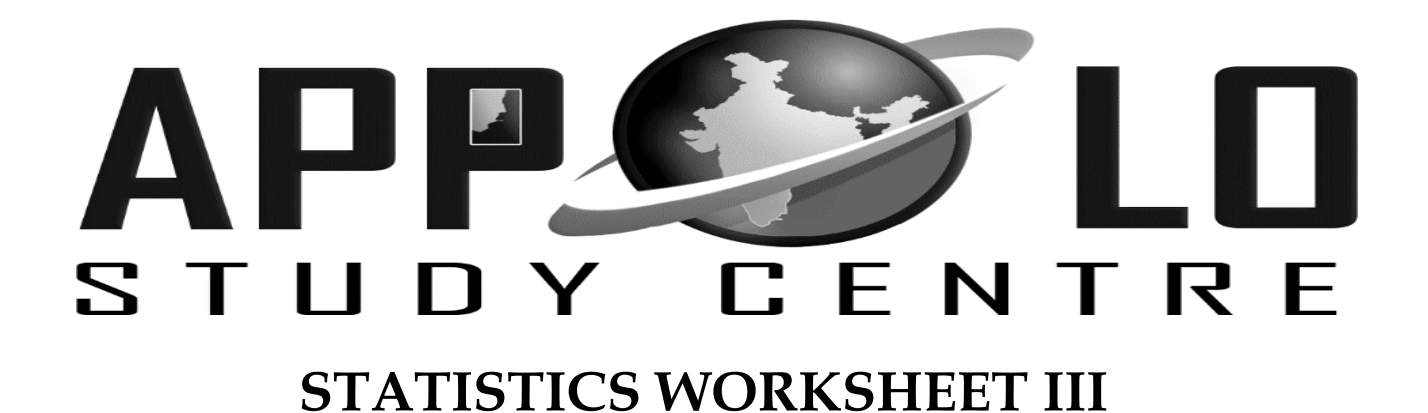

## **Diagrammatic Representation** விளக்கப்படங்கள்

1. Represent the following data by a simple bar diagram. கீழ்க்கண்ட விவரங்களை எளிய பட்டை விளக்கப்படத்தின் குறிக்கவும்

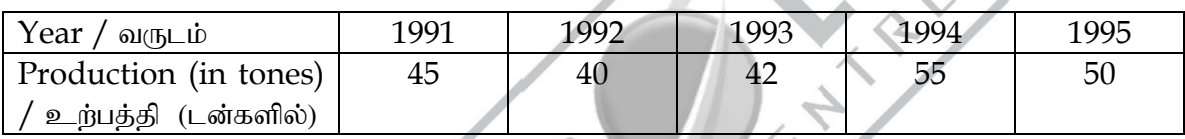

2. Represent the following date by a simple bar diagram பின்வரும் விவரங்களுக்கு எளிய பட்டை விளக்கப்படம் வரைக

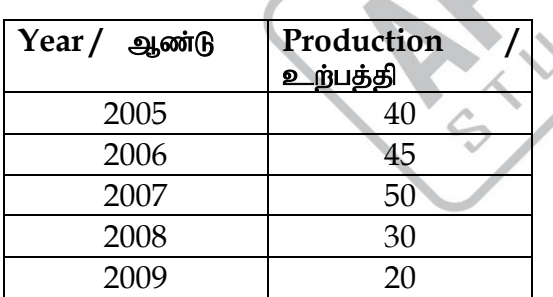

3. Draw a multiple bar diagram for the following data கீழ்க்கண்ட விவரங்களுக்கு பல் அங்கப்பட்டை விளக்கப்படம் வரைக

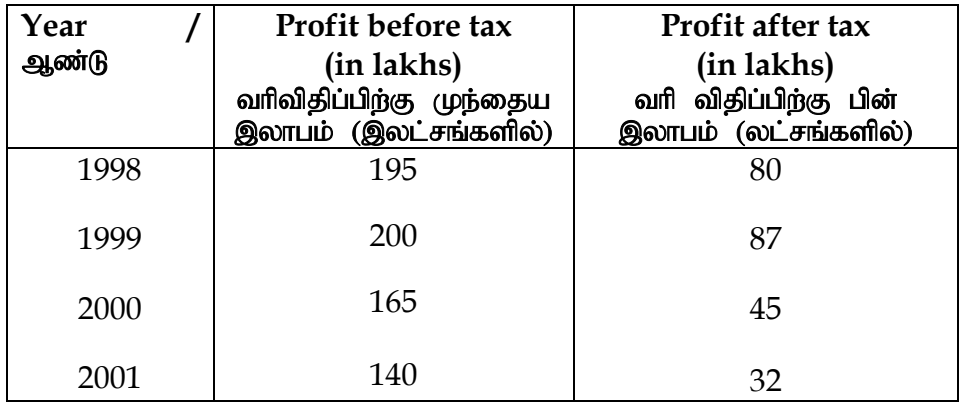

4. Represent the following data by a multiple bar diagram கீழ்க்கண்ட விவரங்களுக்கு பல் அங்கப்பட்டை விளக்கப்படம் வரைக

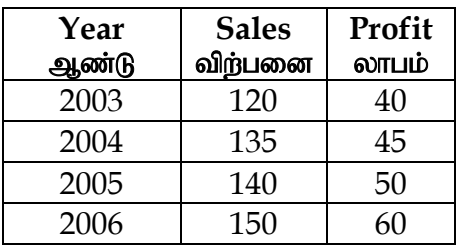

5. Represent the following data by a sub – divided bar diagram. கீழ்க்கண்ட விவரங்களுக்கு கூறு பட்டை விளக்கப்படம் வரைக

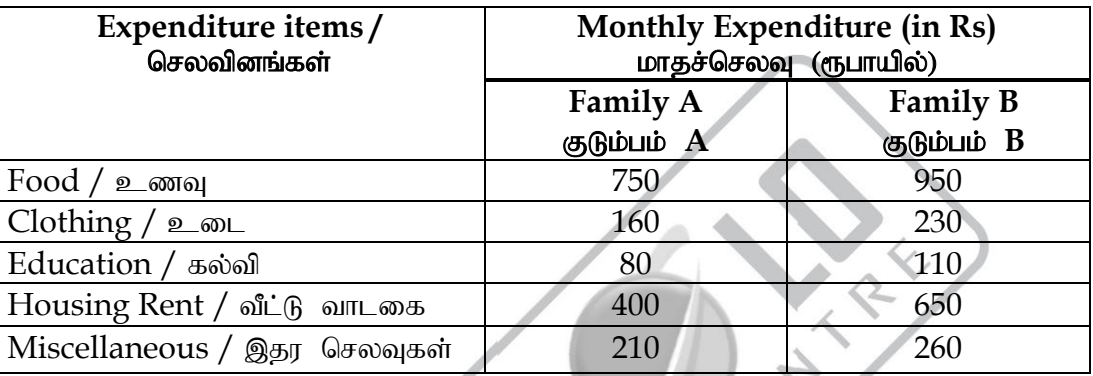

6. Construct a subdivided bar diagram from a following data கொடுக்கப்பட்டுள்ள விவரங்களுக்கு உட்பிரிவு பட்டை விளக்கப்படம் வரைக

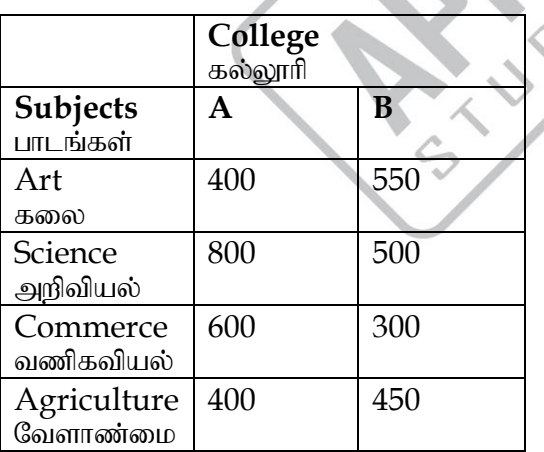

7. Represent the following data by a percentage bar diagram. கீழே கொடுக்கப்பட்ட விவரங்களை சதவீதப் பட்டை விளக்கப்படத்தில் குறிக்கவும்

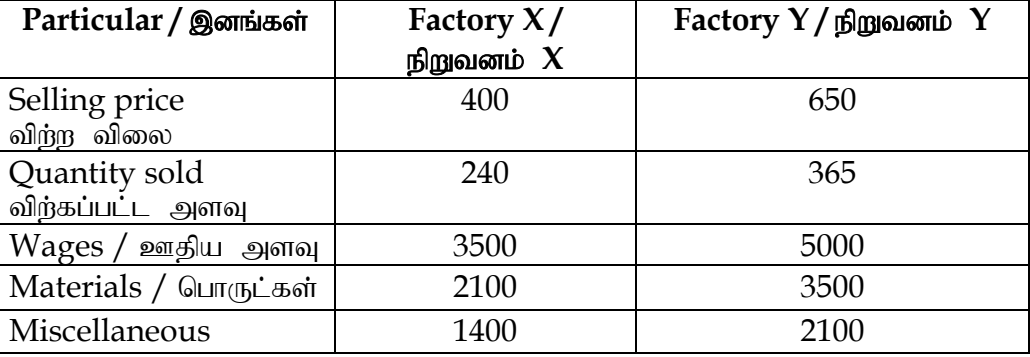

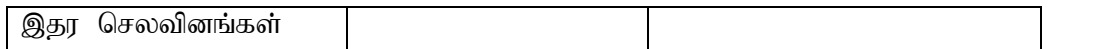

8. Represent the following data by a percentage bar diagram பின்வரும் விவரங்களுக்கு சதவீத பட்டை விளக்கப்படம் வரைக

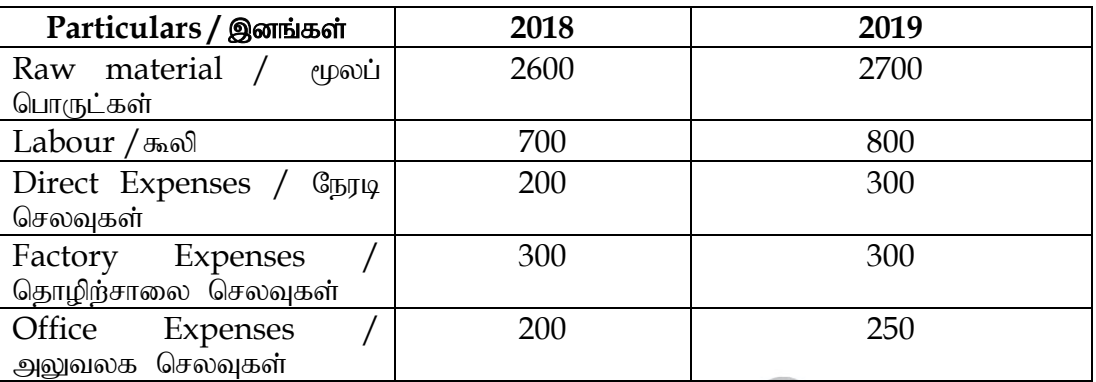

9. Draw a pie diagram for the following data of production of sugar in quintals of various countries.

கீழே கொடுக்கப்பட்ட பல்வேறு நாடுகளின் சர்க்கரை உற்பத்தி விவரங்களுக்கு வட்ட விளக்கப்படம் வரைக

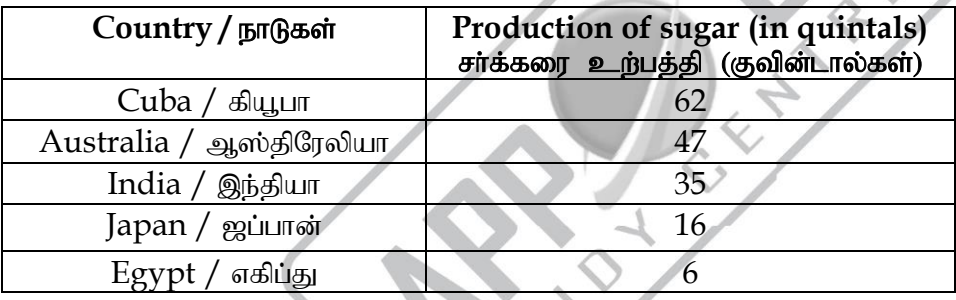

10. Draw a pie diagram of the following data relating to areas under different food crops பகுதிகளுடன் தொடர்புடைய உணவுப்பயிர்கள் விவரங்களுக்கு வட்ட விளக்கப்படம் வரைக

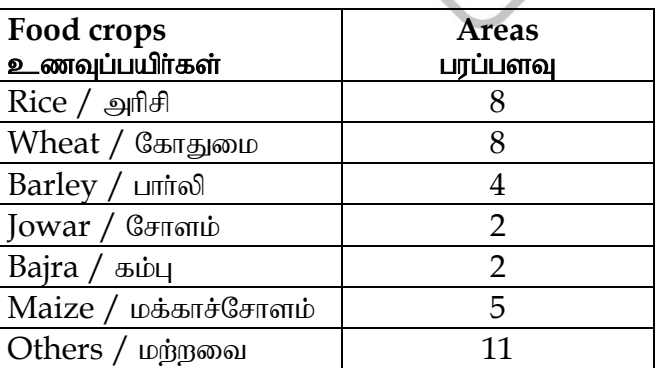

11. Draw a histogram for the following data. கொடுக்கப்பட்ட விவரங்களுக்கு பரவல் செவ்வகப்படம் வரைக

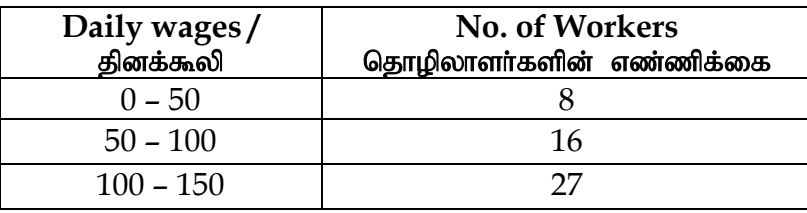

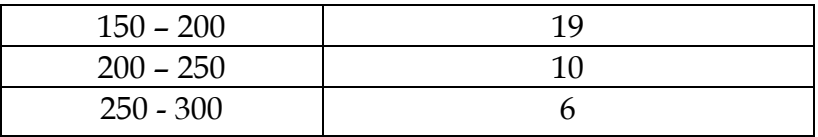

12. Draw a histogram for the following table which represents the marks of the students மாணவர்களின் மதிப்பெண்களை குறிக்கும் பின்வரும் அட்டவணைக்கு ஒரு செவ்வகப்படத்தை வரைக

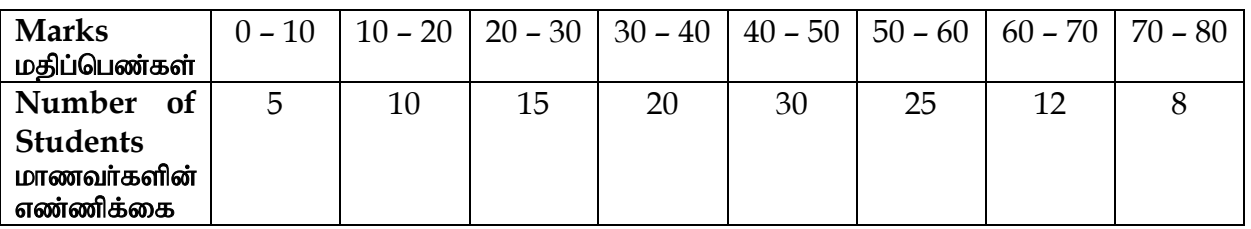

13. Draw a frequency polygon for the following data. பின்வரும் விவரங்களுக்கு ஒரு நிகழ்வெண் பலகேணம் வரைக

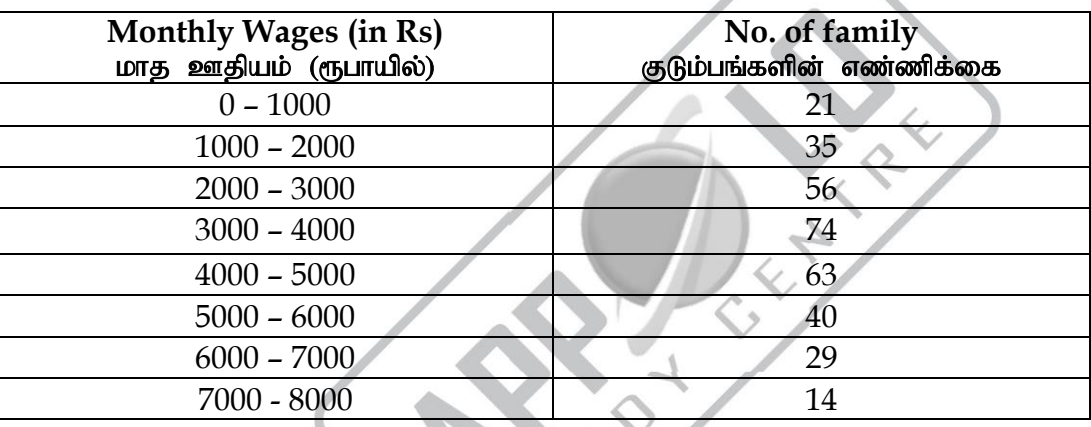

14. Draw a frequency polygon for the following data பின்வரும் விவரங்களுக்கு நிகழ்வெண் பலகோணம் வரைக

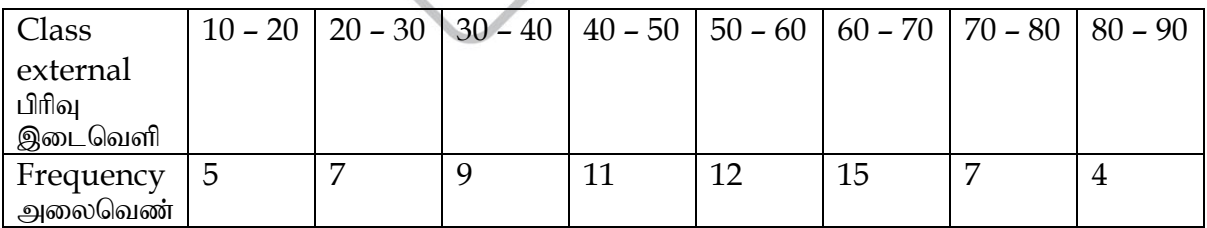

15. Draw frequency curve for the following frequency distribution பின்வரும் நிகழ்வெண் பரவலுக்கு நிகழ்வெண் வளைகோடு வரைக

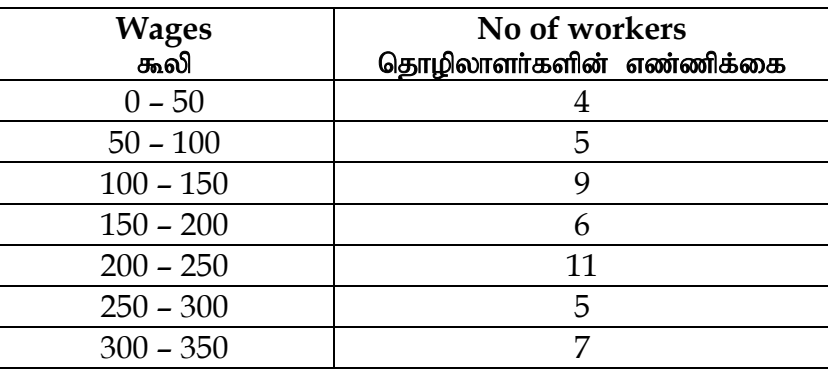

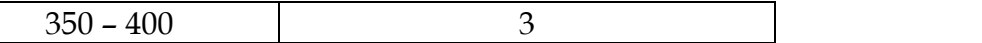

16. Draw a frequency curve for the following distributions பின்வரும் பரவலுக்கு நிகழ்வெண் வளைகோடு வரைக

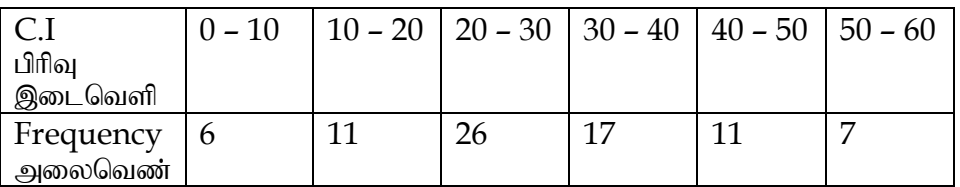

17. Draw the ogives for the following data: பின்வரும் விவரங்களுக்கு ஓகைவ் வளைவரைகள் வரைக

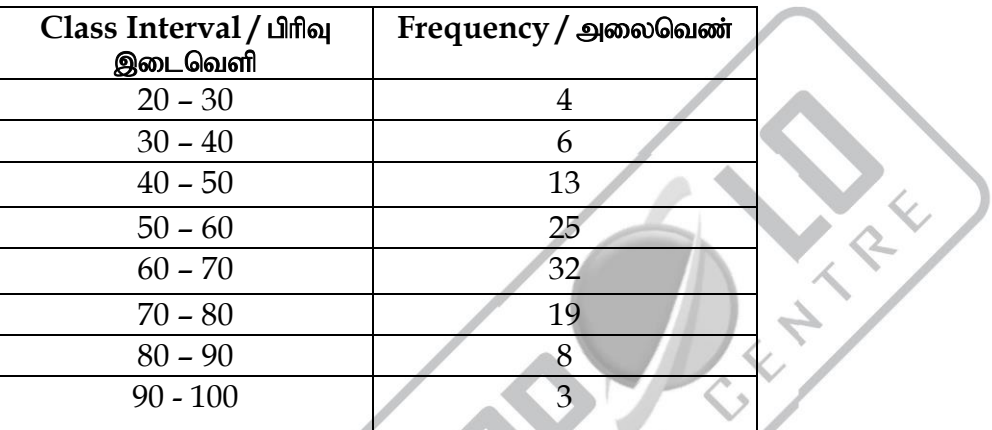

## **Classification and tabulation** வகைப்படுத்துதல் மற்றும் அட்டவணைப்படுத்துதல்

1. In a survey of 40 families in a village, the member of per family was recorded and the following data obtained.

ஒரு கிராமத்தில் உள்ள 40 குடும்பங்கள் ஆய்வு செய்யப்பட்டது. ஒவ்வொரு குடும்பத்திலும் உள்ள  $\overline{E}$ குழந்தைகளின் எண்ணிக்கை பதிவு செய்யப்பட்டு பின்வரும் விவரங்கள் பெறப்பட்டன.

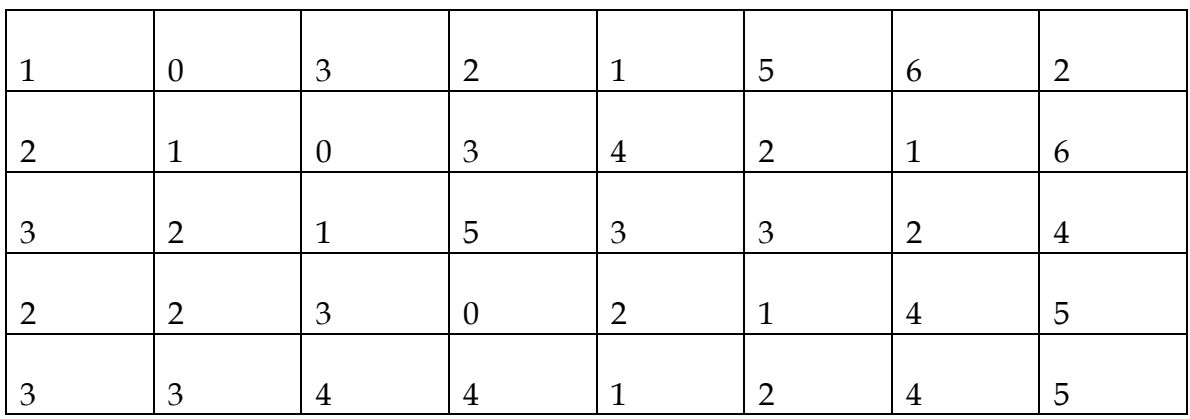

Represent the data in the form of a discrete frequency distribution. இவ்விவரங்களை கொண்டு தொடர்ச்சியற்ற அலைவெண் பரவலை அமைக்கவும்.

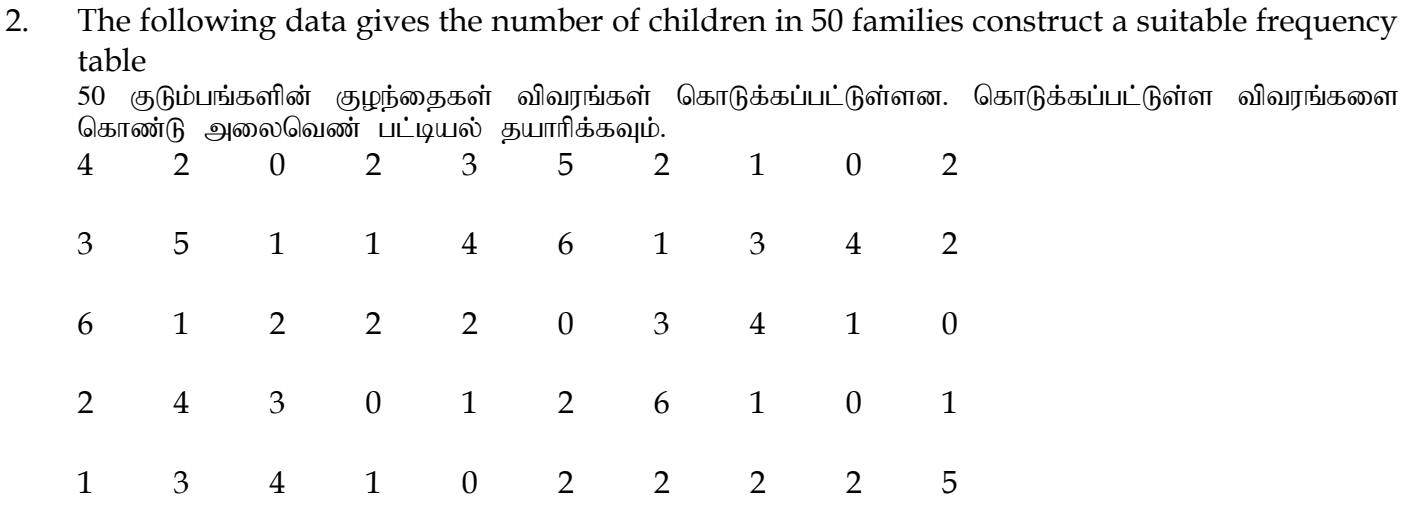

3. The following are the weights in kg of 50 college students. Construct a frequency table: 50 கல்லூரி மாணவர்களின் எடை அளவு கிலோ கிராமில் கொடுக்கப்பட்டுள்ளது. கொடுக்கப்பட்டுள்ள விவரங்களை கொண்டு அலைவெண் அட்டவணை தயாரிக்கவும்.

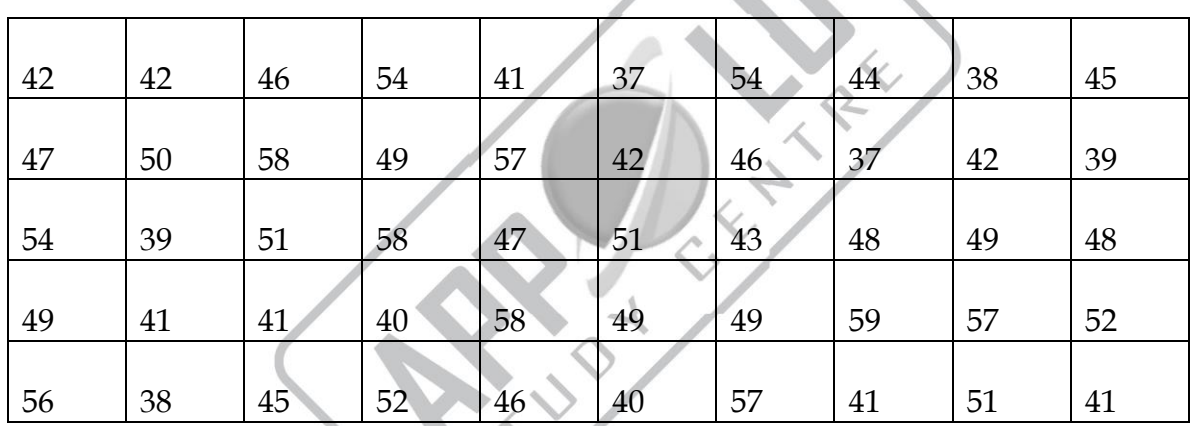

4. For the data given below, prepare a frequency table with class internal as 40 - 50, 50 – 60 and soon பின்வரும் விவரங்களுக்கு 40 – 50, 50 – 60 என்ற பிரிவு இடைவெளியுடன் அலைவெண் பட்டியல்

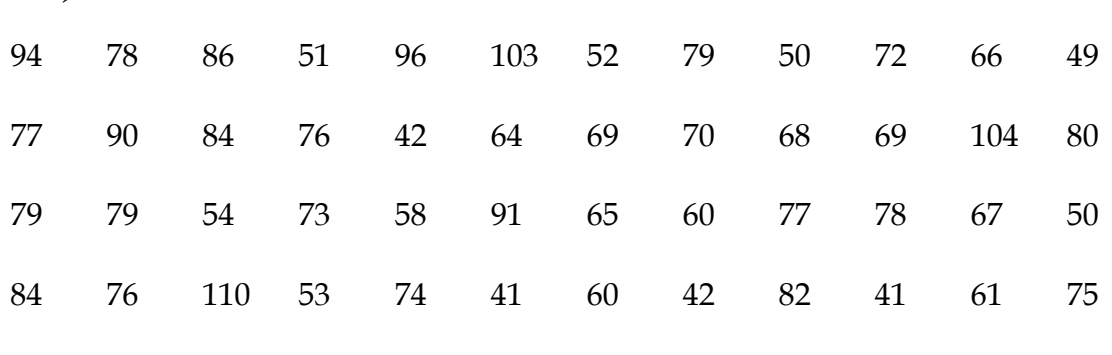

வரைக

105 83

5. Draw a blank table to present the following information regarding the college students according to: Faculty – Arts, Science and Commerce Sex – Boys and Girls

Years – 1993 and 1994 Age group – below 20 years and above 20 years. காலி அட்டவணை வரைந்து அதில் கல்லூரி மாணவர்களின் கீழ்க்காணும் தகவல்களின் அடிப்படையில் காண்பிக்க துறை வல்லுநா்கள் - கலை, அறிவியல் மற்றும் வணிகவியல் பாலினம் - மாணவர்கள் மற்றும் மாணவிகள் ஆண்டுகள் - 1993 மற்றும் 1994 வயது தொகுதி – 20 வயதிற்கு குறைவான மற்றும் 20 வயதிற்கு அதிகமான

6. Present the following information in a suitable form supplying the figure not directly given.

In 1975, out of a total of 4000 workers in a factory, 3,300 were members of a trade union. The number of women workers employed was 500 out of which 400 did not belong to any union.

In 1974, the number of workers in the union was 3450 of which 3200 were men. The number of non – union workers was 760 of which 330 were women.

நேரடியாக கொடுக்கப்படாத பின்வரும் விவரங்களை பொருத்தமான முறையில் அமைத்து காண்பிக்க

1975ல் தொழிற்சாலையில் இருந்த 4000 தொழிலாளர்களில் 3400 உறுப்பினர்கள் வர்த்தக தொழிற்சங்கத்தினா். 500 பெண் தொழிலாளா்களில் 400 பெண்கள் எந்த தொழிற்சங்கத்தையும் சேராதவர்கள்.

1974ல் தொழிற்சாலையில் இருந்த 3450 வர்த்தக தொழிற்சங்கத்தினர்களில் 3200 பேர் ஆண்கள். தொழிற்சங்கத்தில் சேராதவர்களின் எண்ணிக்கை 760 பேர், அதில் 330 பேர் பெண்கள்.

7. In a sample study about coffee habit in two towns, the following information was received.

Town A:

Females were 40%; Total coffee drinkers were 45% and male non – Coffee drinkers were 20%

Town B:

Males were 55%; males non – coffee drinkers were 30% and female coffee drinkers were 15%

Represent the above data in a tabular form

கூறெடுப்புக் கணிப்பை ஆய்வின் மூலம் இரண்டு நகரங்களில் கா∴்பி குடிக்கும் பமக்கக்கைப் பற்றிய சில தகவல்கள் பெறப்பட்டன.

ந**கரம் A**:  $40\%$  பெண்கள்; கா∴பி குடிக்கும் மொத்த நபர்களின் எண்ணிக்கை  $45\%$  மற்றும் கா∴பி குடிக்கும் பழக்கமில்லாத ஆண்கள்  $20\%$ 

ந**கரம் B**: ஆண்கள் 55% ; கா∴பி குடிக்கும் பழக்கமில்லாத ஆண்கள் 30% மற்றும் கா∴பி குடிக்கும் பெண்கள்  $15\%$ .

மேலே கொடுக்கப்பட்ட விவரங்களை அட்டவணைப்படுத்துக.